## **DAFTAR GAMBAR**

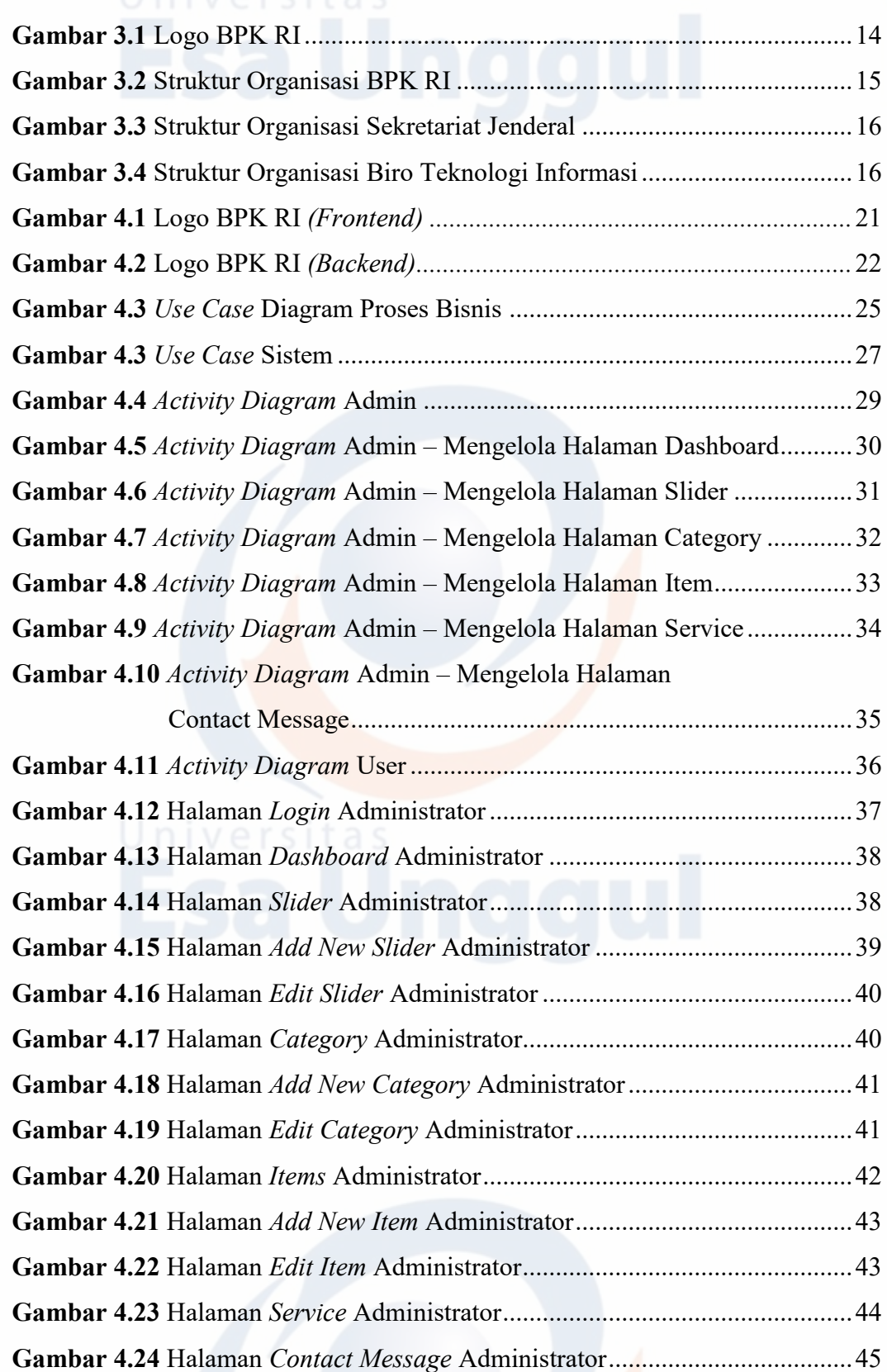

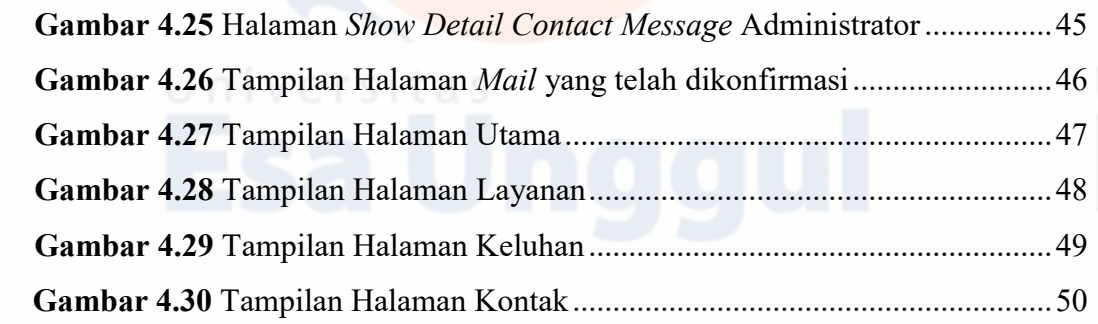

viii